[AccueilRevenir à l'accueil](https://eman-archives.org/francophone)[CollectionManuscrits de Jean-Joseph](https://eman-archives.org/francophone/collections/show/2) [Rabearivelo](https://eman-archives.org/francophone/collections/show/2)[CollectionLe dramaturge](https://eman-archives.org/francophone/collections/show/220)[CollectionPortes de la ville \[Aux\]](https://eman-archives.org/francophone/collections/show/12)[ItemPortes de](https://eman-archives.org/francophone/items/show/2113) [la ville\[Aux\] \[TP1.PVVVF1\]](https://eman-archives.org/francophone/items/show/2113)[Fichier\[Sans titre\]](#page--1-0)

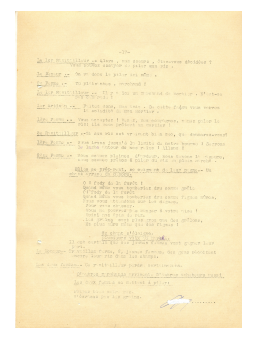

ÉditeurClaire Riffard, équipe francophone, Institut des textes et manuscrits modernes (CNRS-ENS) ; projet EMAN (Thalim, CNRS-ENS-Sorbonne nouvelle) Mentions légalesFiche : équipe Manuscrits francophones, ITEM (CNRS-ENS) ; projet EMAN (Thalim, CNRS-ENS-Sorbonne nouvelle). Licence Creative Commons Attribution – Partage à l'Identique 3.0 (CC BY-SA 3.0 FR)

## **Informations sur le fichier**

Nom original : THE TAP2 PORTES VILLE Pap 19.jpg Lien vers le [fichier](https://eman-archives.org/francophone/files/original/ade4a9eec9a5a44d1a74ce606985eb35.jpg) Extension : image/jpeg Poids : 5 Mo Dimensions : 2512 x 3503 px

## **Comment citer cette page**

, , .

Claire Riffard, équipe francophone, Institut des textes et manuscrits modernes (CNRS-ENS) ; projet EMAN (Thalim, CNRS-ENS-Sorbonne nouvelle). Consulté le 01/05/2024 sur la plate-forme EMAN : <https://eman-archives.org/francophone/files/show/12482>

Fichier créé par [Richard Walter](https://eman-archives.org/francophone/mapage/2)Fichier créé le 19/07/2017 Dernière modification le 01/09/2022